### Sun City Computer Club

MUG MAC Users Group

July 26, 2023

Questions, Comments, Suggestions welcomed at any time

Even Now

- Audio recording of this session as MP4 file
- Audio recording available at link shown above

**Audio Recording In Progress** 

SIG attendees are required to be members of the chartered club sponsoring that SIG.
Sun City Community Association By-law

# • Ever want to be a presenter??

- Apple Users Group
- Join now First meeting September
- Until then, iDevices topics in Mac Users Group

Presenter???

Monday, July 24, 2023

#### IMPORTANT iCloud storage Notice is malicious!!

I got this today on an iPhone. Tempting, BUT the site you are taken to when the link is clicked is malicious.

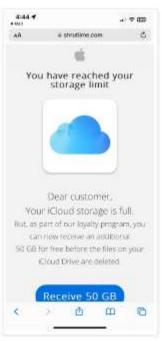

#### Blog Anthree

**\*** (44)

₹ Jacy (4)

MACHIAN

Hamilton

76.5.1 (c

HCA Health effective

Apparture Heaping

the James (SE)

a delan las

to May (N)

to March (2)

Patiency (f

b January (3)

₩ 2002 (70)

e amon to

≥ 2021 (53)

2020 (58)

≥ 2019 (28)
 ≥ 2018 (57)

2017/825

H 2010 (16)

PLEASE BE AWARE.

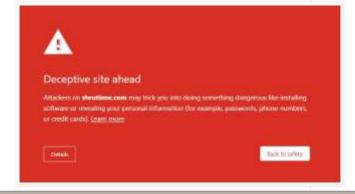

## SCCCCyber

Monday, July 24, 2023

#### Apple Updates released today July 24

MANY security flaws fixed.

iOS 15.7.8 iOS 16.6 iPad 16.6 macOS Ventura 13.5 macOS

Monterey 12.6.8 macOS BigSur 11.7.9 tvOS 16.7 watchOS 9.6

PLEASE UPDATE

Posted by John Jenkinson at 3:38 PM No comments:

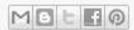

- MacOS backdoor
- Prominent crypto exchange

JokerSpy

- Decade old feature My Photo Stream
- Permanently removed July 26
- Use iCloud price Apple just raised
- My Photo Stream auto save last 30 days
- Stopped uploading snaps June 26
- Consider: Access My Photo Stream
   Save to device or other
   Photos > Albums > Photo Stream
   Select photo(s) Save or share

Apple retiring My Photo Stream

- iPhone, iPad, Mac, Apple Watch
- Some values up Some values down
- June 30, 2023

#### Apple adjusts trade-in values

- Best apps for the iPad in 2023 (xdadevelopers.com)
- Final Cut Pro Video editor
- Logic Pro

Garage band

Nobility

Note-taking

- ProcreatePhoto editor
- Apple Notes
   Note taker for Apple ecosystem

#### iPad Apps

- TimepagePlanner
- Apple WeatherWeather
- Civilization VI iconic game

### iPad Apps

 Sensitive Content Warnings incoming files, videos, images scanned on-device blocked if containing nudity

opt-in blurring Messages, AirDrop, Contact Posters FaceTime messages, third-party apps

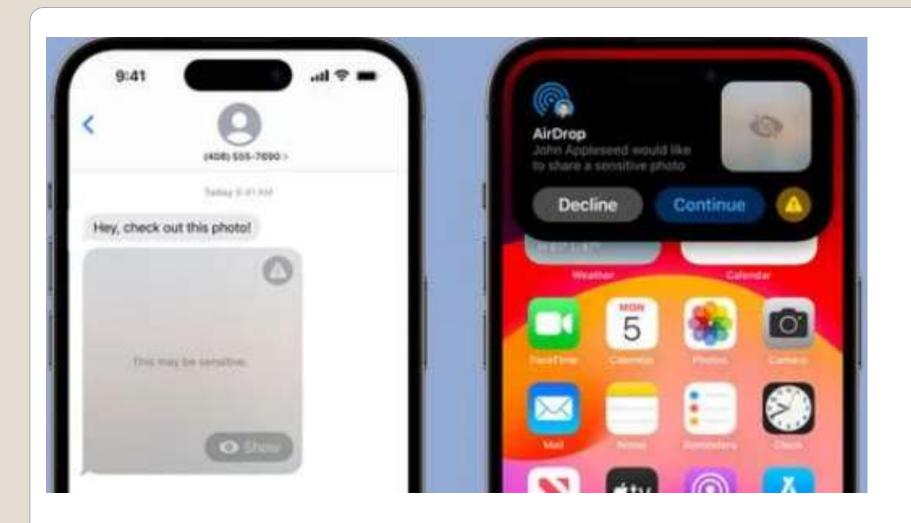

Communications SafetyOpt-in for children

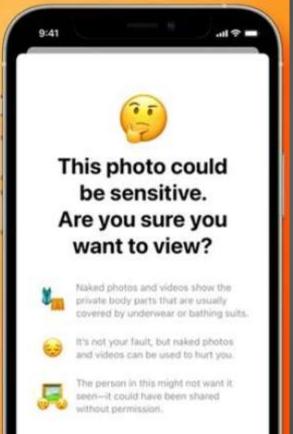

#### Messages Check In

Limited current location, battery level, signal level

Full limited + route traveled, location last unlock, Apple watch removal

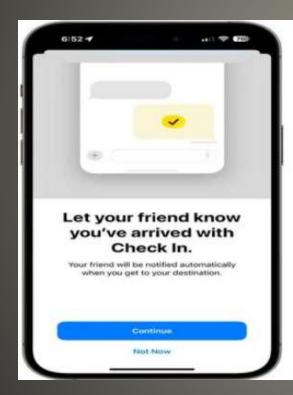

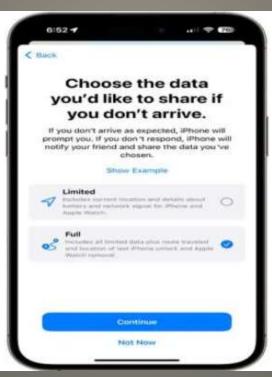

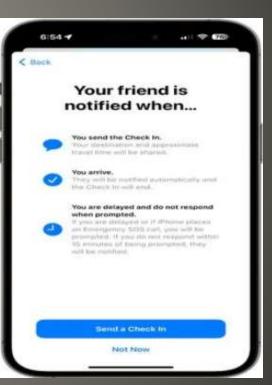

Offline Maps

Critical Medication Reminders

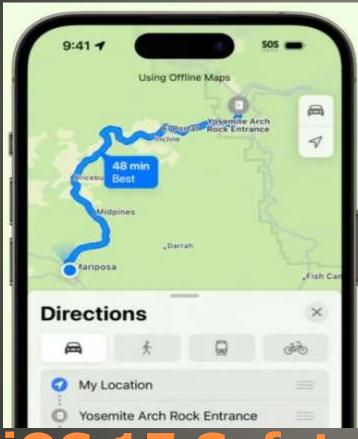

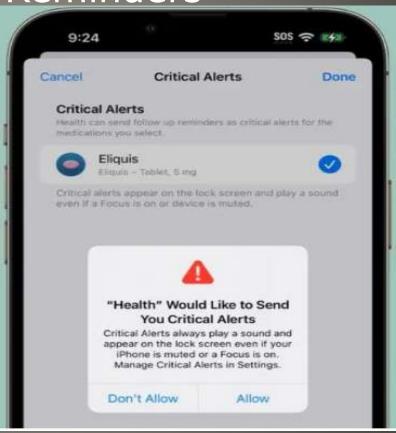

40 iPhone Tricks That Will Make Things So Much Easier (msn.com) Safari Technology Preview

- Apple Ecosystem
- Immersive experience
   Audio, Video, typing, ...
- Magic Trackpad
- macOS & Apps
- Quality & durability
- Longevity & resale value
- Ease of purchase
- Design & social image

#### Mac Advantages

If using Grid before you will see level tool

0

Otherwise Settings > Camera > Level

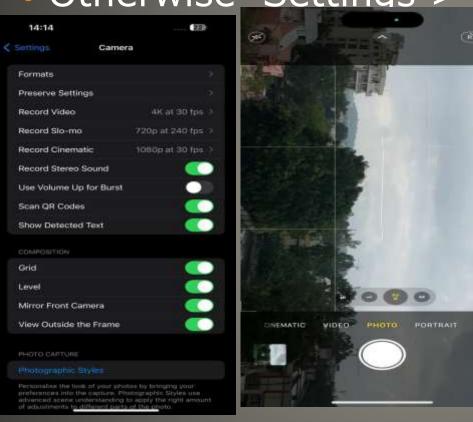

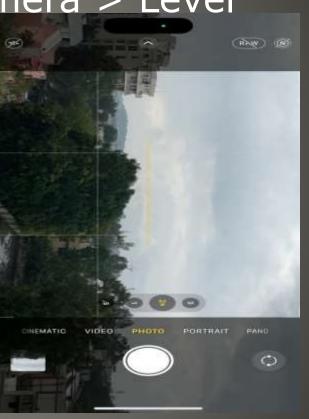

iOS 17 Camera level

- FaceTime calling
   Transfer from iPhone or iPad
   AppleTV FaceTime app
   Webex & Zoom?
- Revamped Control Center

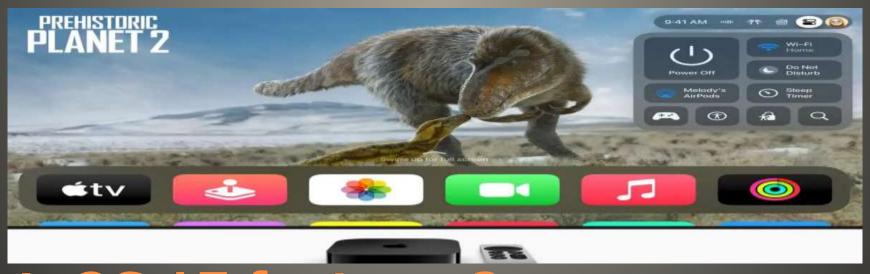

tvOS 17 features?

tvOS Control Center tabbed interface HomeKit Wi-Fi status current focus mode connected controllers accessibility options

- Siri Remote finder
- New Screensavers
- Dialogue enhancer
   Second generation HomePod

#### tvOS features?

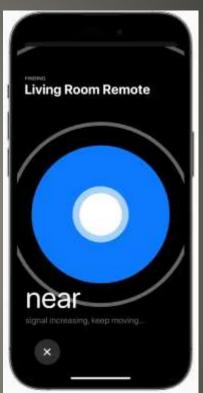

- eMail contacts with similarities
   Long press the list on Lists page
- Add lists who can reach you during Focus
   Note: iPhone lists will synch with Mac
   Mac Smart Lists will not synch with iPhone
- Create Lists

#### Organize iPhone contacts Lists

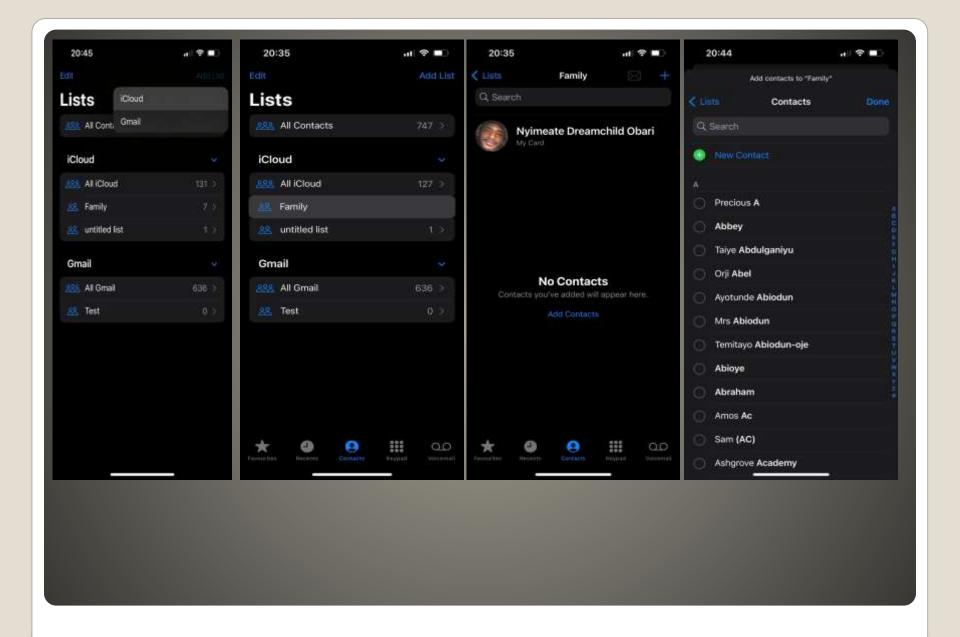

Contacts App File > New Smart List
 Specify Name Specify criteria

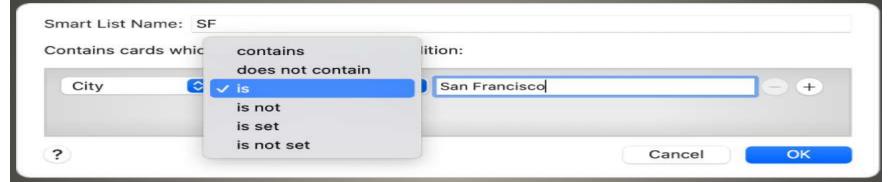

Set first condition
ex: City Is San Francisco
Set other conditions

**Mac Smart List** 

- SharePlay Car's music playback
- iOS 17
- Driver toggle Discoverable By Nearby Contacts Option
- Other iPhones scan QR code

### Apple CarePlay

Yeah we use Notes app

Journal has personalized recommendations

Location, Photos/videos, podcasts, workouts, ...

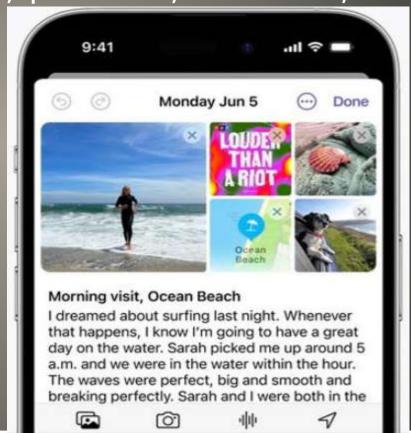

iOS 17 Journal

- AirDrop > Everyone for 10 Minutes
- Bring phones (or watch) close (or tap)
- Receive only or Share
- Done
- iOS 17 iPhone XR or newer

#### NameDrop

- How to Use Apple Watch
- Redesigned apps
- Smart Stack relevant widgets
- New watch faces New metrics
- Workout views speed sensors
- Cadence sensors for cyclists
- Compass Waypoints
- Topographic maps
- Mindfulness app
- List view & Grid view
- Backup
- No rollback from Beta

#### WatchOS 10

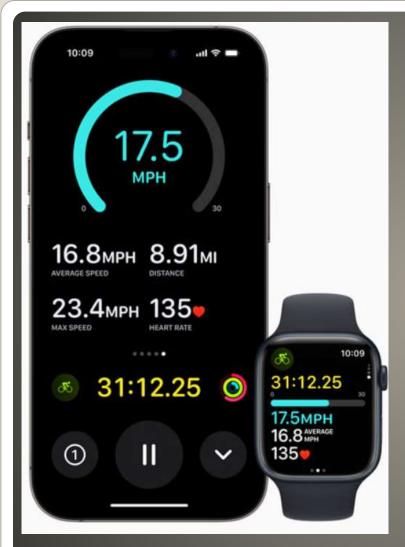

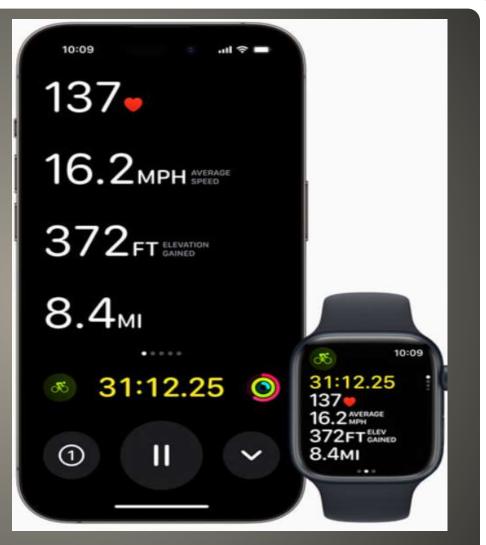

WatchOS 10

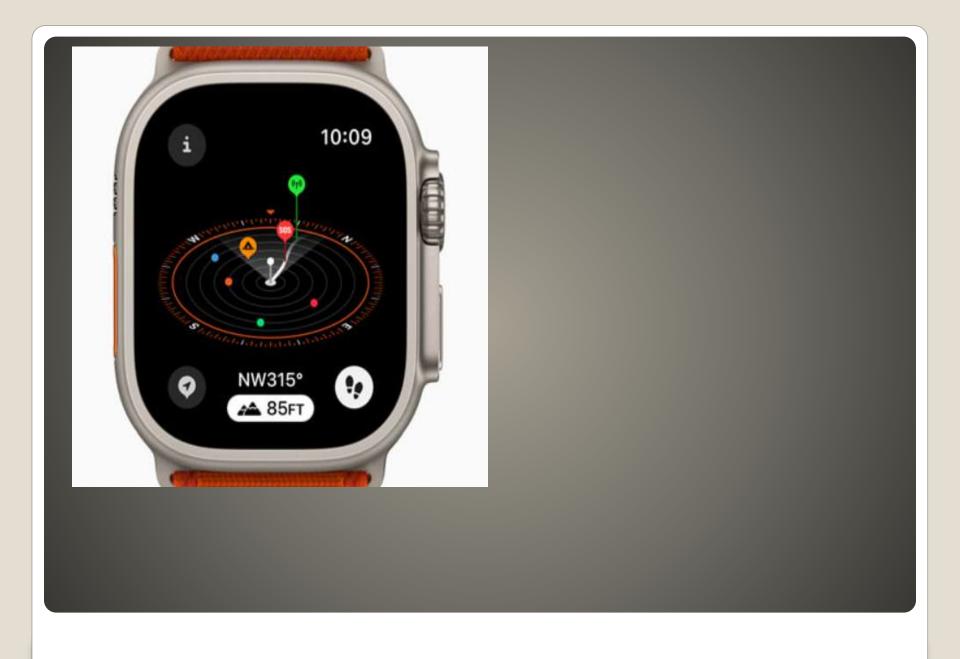

- Features you have found?
   Like
   Dislike
- Apple Users Group
- Widgets ala iOS macOS
- Widget centric
- Swipe up Twist Digital Crown
- Edit & Change widgets Glances?

#### watchOS 10

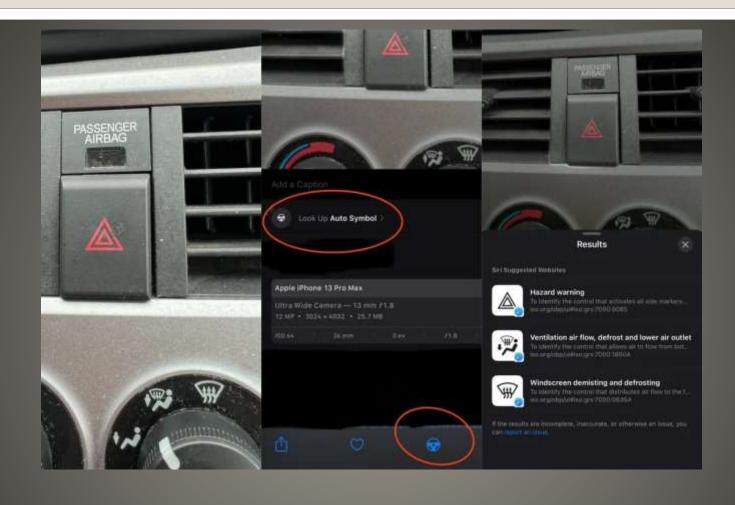

# iOS 17 Your Car Symbols Visual Lookup

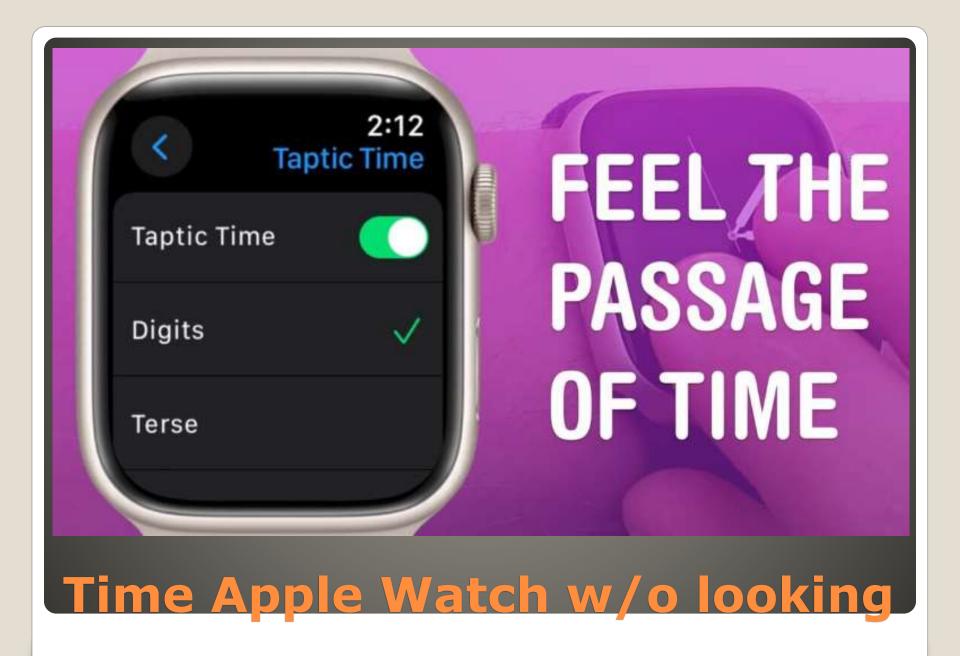

Taptic Time

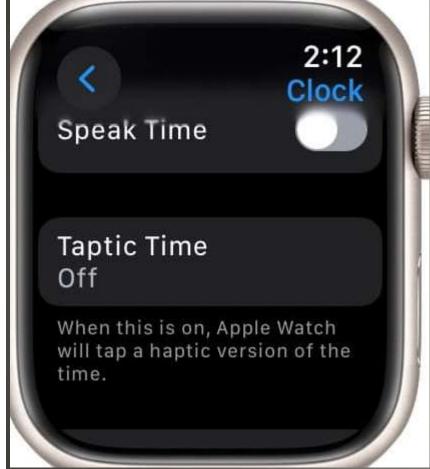

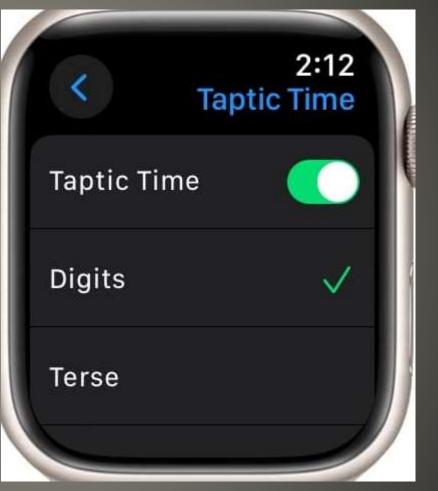

Time Apple Watch w/o looking

- Settings > Clock > Taptic Time
- Digits Tens long buzzes Ones short taps
   12:35 – – – –
- Terse Long buzz 5 hours short buzz 1 hour long buzz for nearest 15 minutes

6:47 — – — —

- Morse code code for each number
- Two fingers on watch face

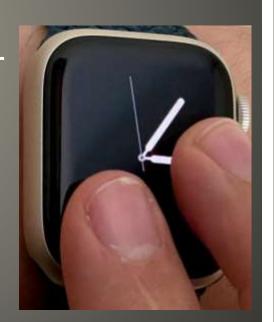

#### **Taptic Time**

- Update
- Manage storage
- Remove unnecessary apps
- Clear browser caches
  - Settings > Safari > Clear History and Website Data
- Enable Reduce Motion
  - Settings > Accessibility > Visual > Motion
- Turn off Unnecessary Location Services
  - Settings > Privacy & Security > Location Services Review each app
- Close unused Apps and Restart
- Disable Background App Refresh
  - Settings > General > Background App Refresh
- Cool it

#### iDevice performance boosts

Swipe right on a message

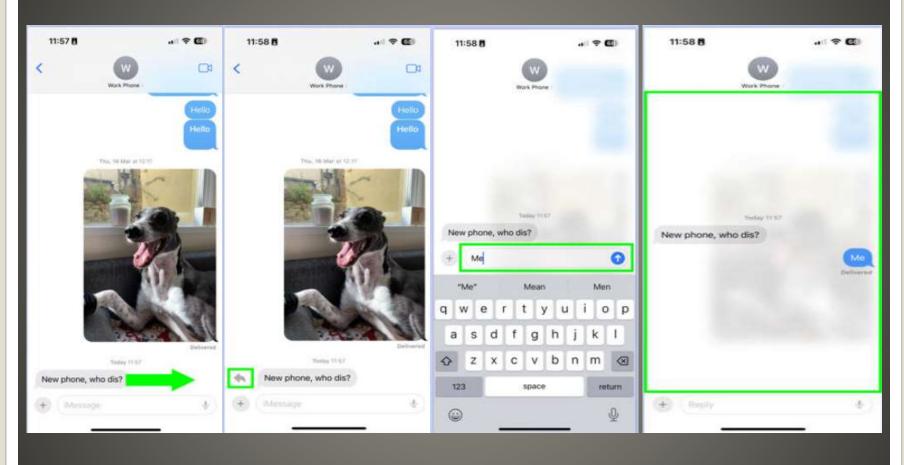

iOS Messages quick reply

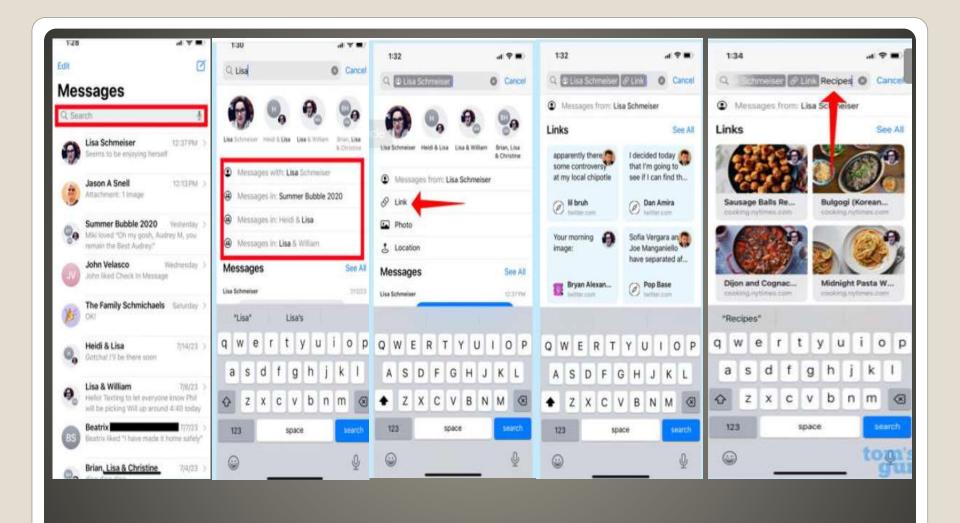

Improved Search Messages 17

- Apple Watch Series 6 or newer
- iPhone Settings > Accessibility > Apple Watch Mirroring

- Accessibility
   Switch Control Voice Control
- Show off

**Enable Apple Watch Mirroring on iPhone** 

- Settings Accessibility > Guided Access On Accessibility Shortcut On
- The App triple-click Lock button triple-click Home button

Guided Access 4 digit code

Options menu

Green => Available

Gray => UnAvailable

Disable EVERYTHING

Side Button, Volume Buttons, Screen Orientation, Motion: Keyboards, Any touches made to screen

## Child proof iPhone

- To exit
- Tripple click lock button
- New App

-or-

Guided Access off

https://www.youtube.com/watch?v=4Cmbs wesDps

https://www.youtube.com/watch?v=ye4pn LcJFnM

## Child proof iPhone

- To Be Supported Later now?
- Safari Bing.com Sign-in w/ Microsoft Account
- Safari menu > Advanced > Show Develop Menu
- Close Safari Settings
- Bing Chat > Develop Menu > Select User Agent
- Microsoft Edge macOS
- Helpful <-> Harmful
- Limited
- Popups to switch to Edge

### Bing Chat on Safari

- UK
- Response to Privacy law(s)

WhatsApp & Signal

Apple iMessage & Facetime

- USB Microphone Lightning cable
- App recognize new audio input device

Bluetooth accessory – Speaker & Microphone

# **External USB Microphone**

 https://www.msn.com/enus/lifestyle/shopping/the-best-applewatch-accessories-for-2023/ar-AAUafXf?ocid=msedgntp&cvid=42c51f474 6574fb4903d84c022a26004&ei=21

## Apple Watch accessories

- iOS 17 iPadOS 17
- Simplifies user interface
- Enhances accessibility
- Cognitive disabilities
- Revamps Home Screen & some stock apps
- Distinct interface with high-contrast buttons and large text labels.
- Few select apps on home screen
- Option to enable basic features in an app

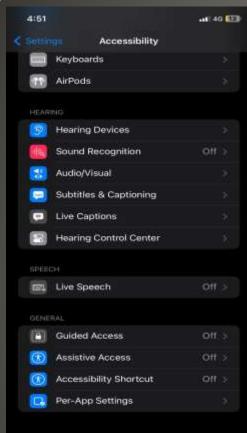

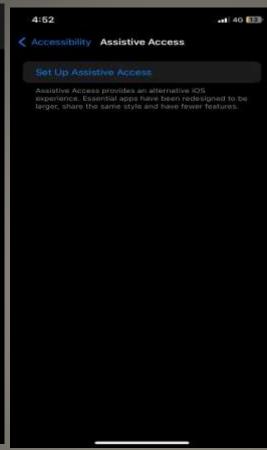

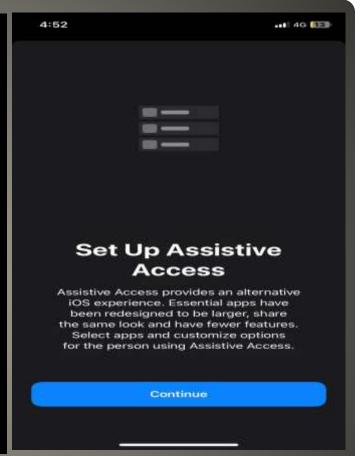

- Grids or Rows
- Which Apps?

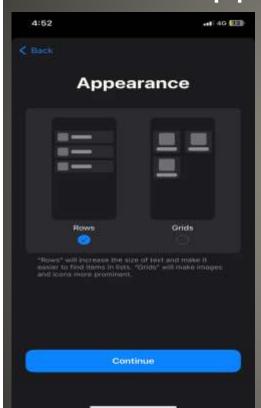

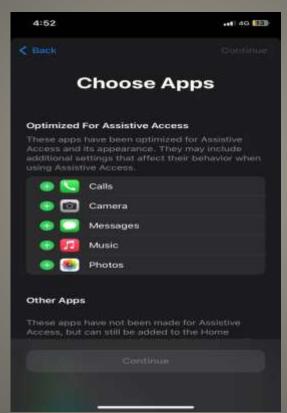

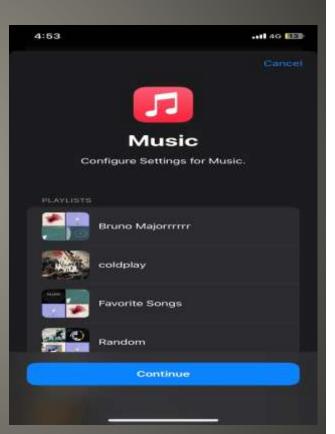

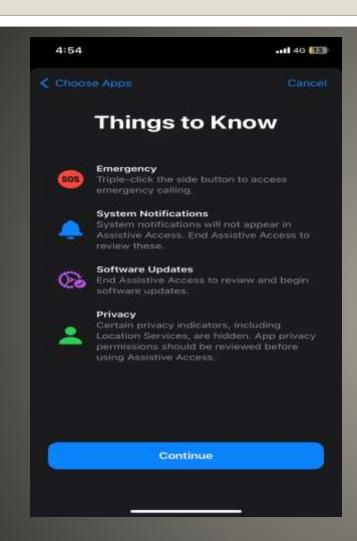

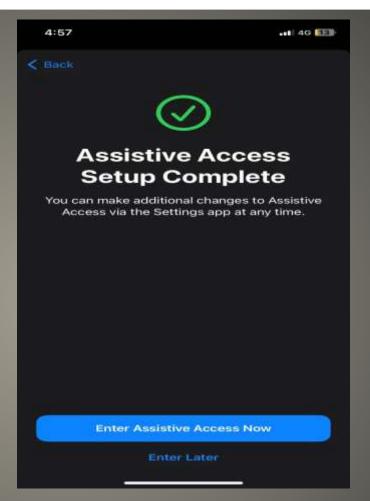

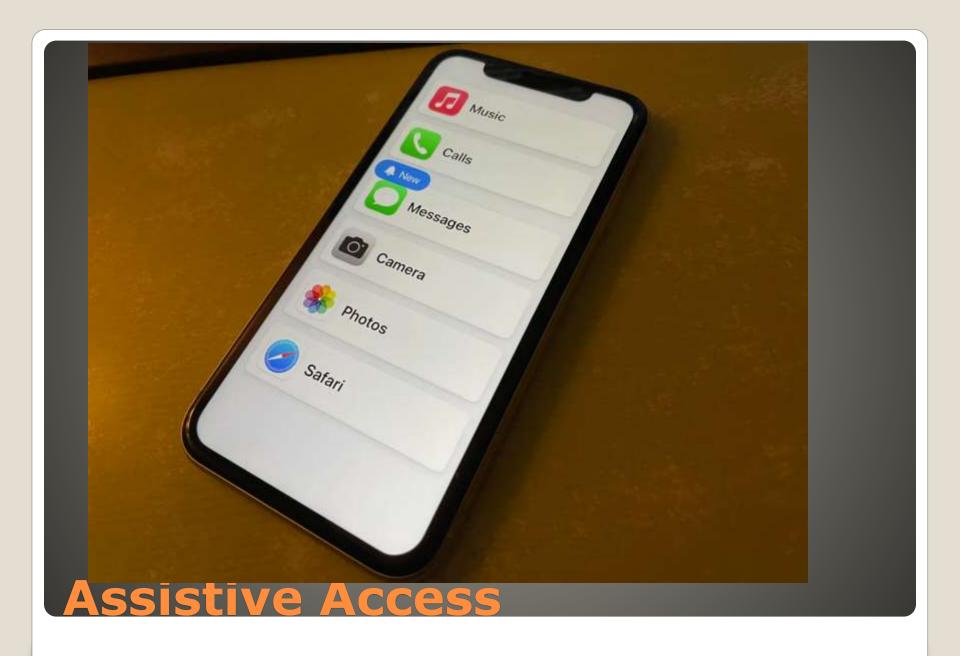

- Apple Music

   Large Album Cover
   Back, Play, Pause buttons
- Camera
   Photo, Video, Video Selfie, Selfie
   Simpler shutter button
- Other AppsBigger Back button
- Enter Passcode to exit Assistive Access

- None of us are as experienced as all of us
- Awareness, Preparedness, Understanding
- Participate
- Topic Suggestions
- Questions: scccMUG@gmail.com

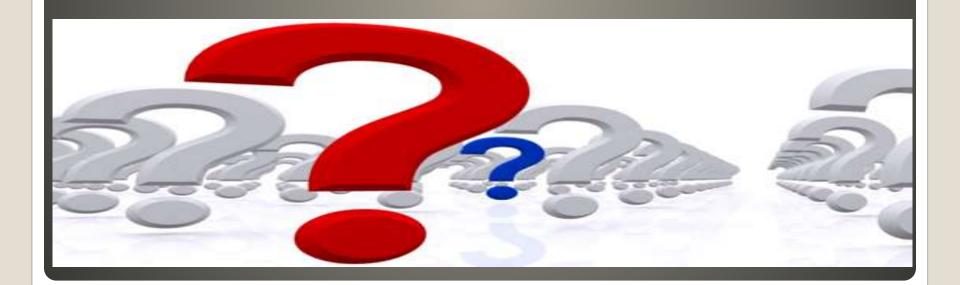

- Helpful < > Harmful
- Awareness, Preparedness, Understanding

Computer Club, Help Center, SIGs, Presentations, classes Cyber Security SIG meetings, NEWSBLOG Internet

• Questions, suggestions, comments?

### SCCCMUG@gmail.com